# Flipsnack API

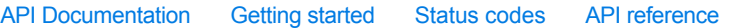

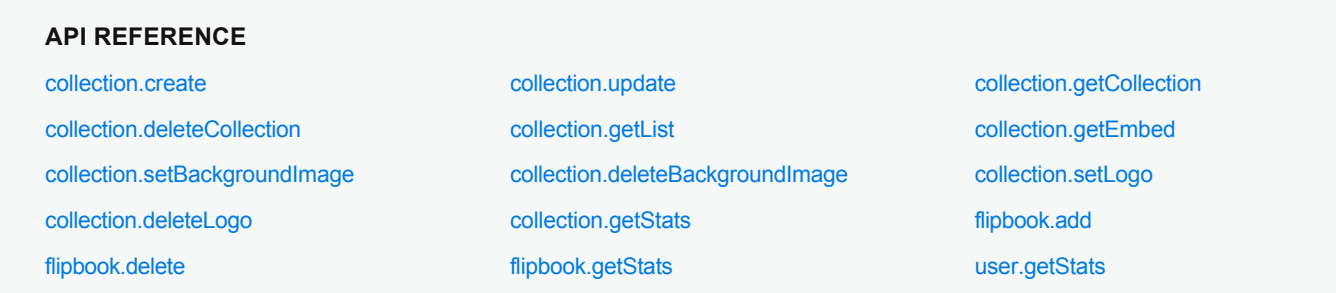

# flipbook.add

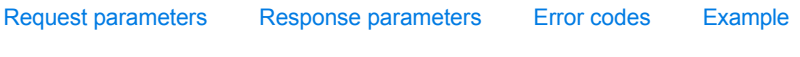

Uploads a new PDF document to an already existing collection.

**Note:** Requests must be made to **http://upload.flipsnack.com/v1**.

# <span id="page-0-0"></span>**REQUEST PARAMETERS**

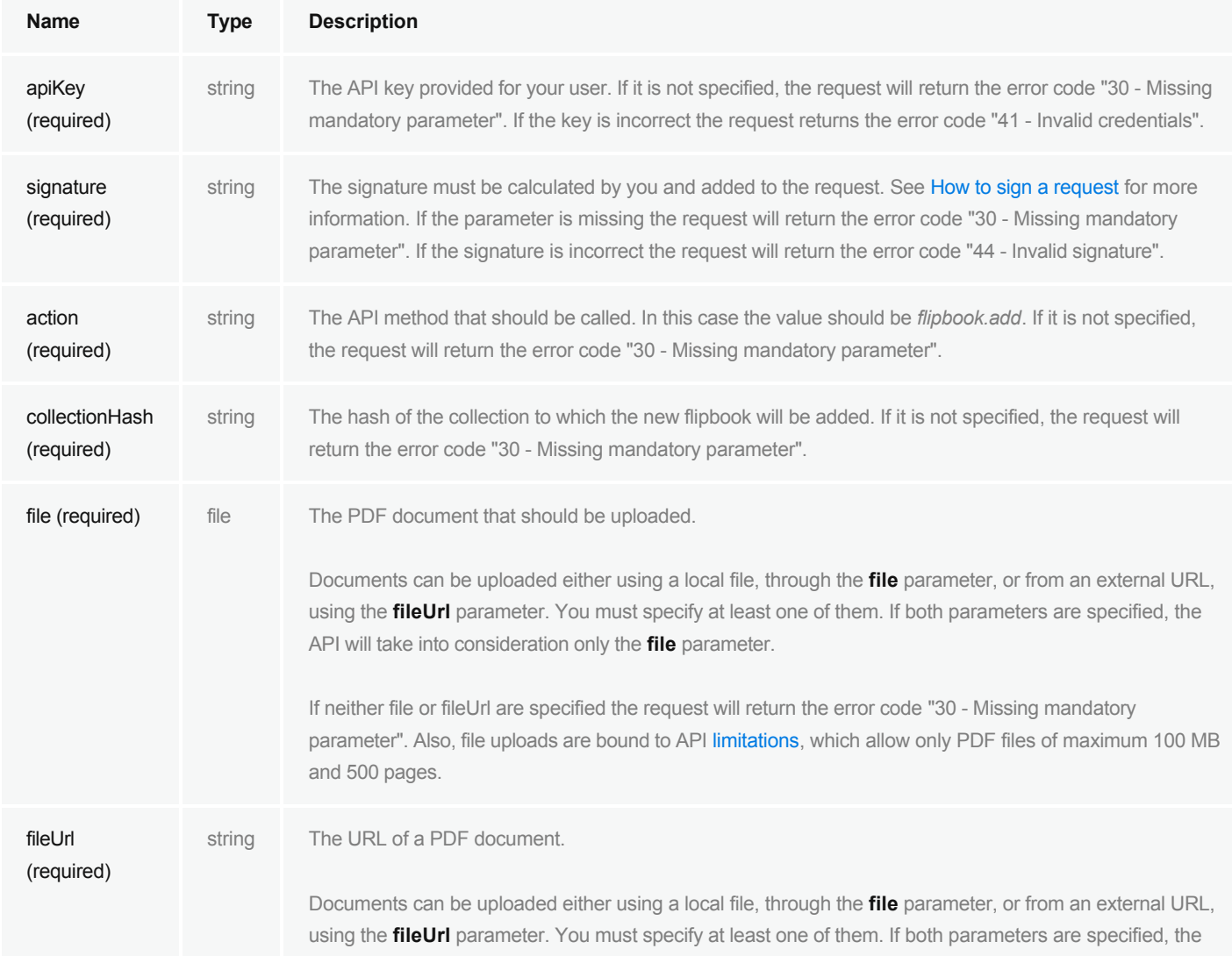

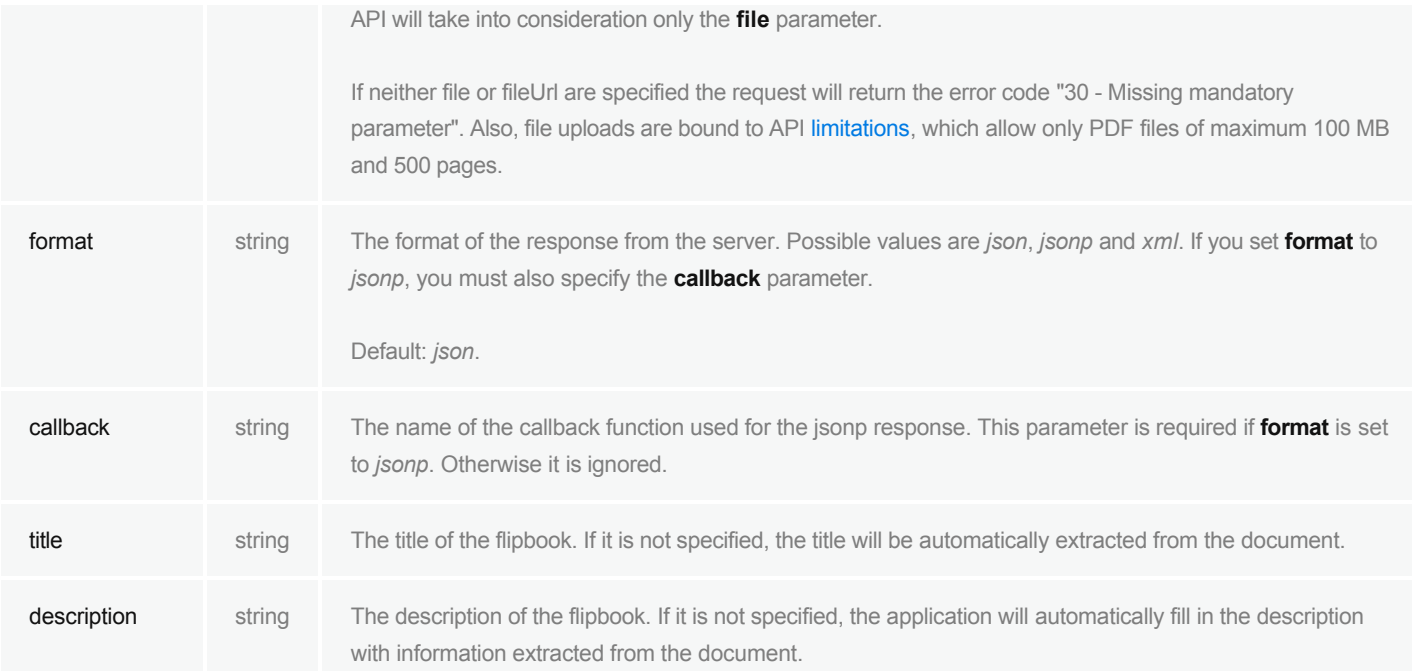

#### <span id="page-1-0"></span>**RESPONSE PARAMETERS**

.

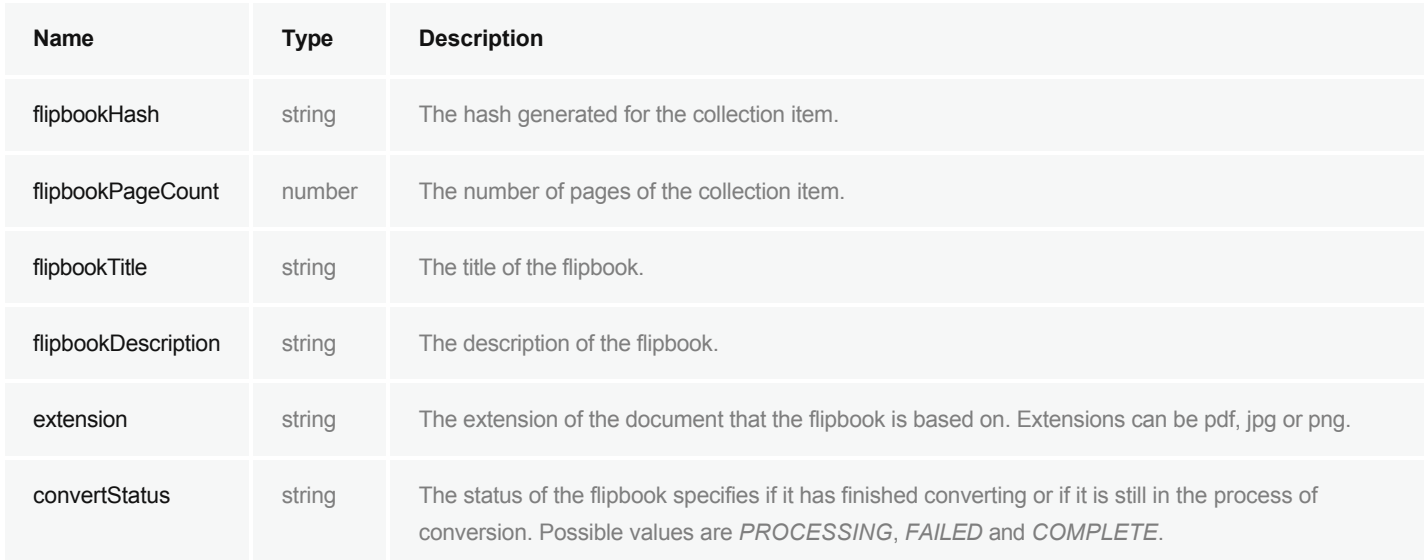

## <span id="page-1-1"></span>**ERROR CODES**

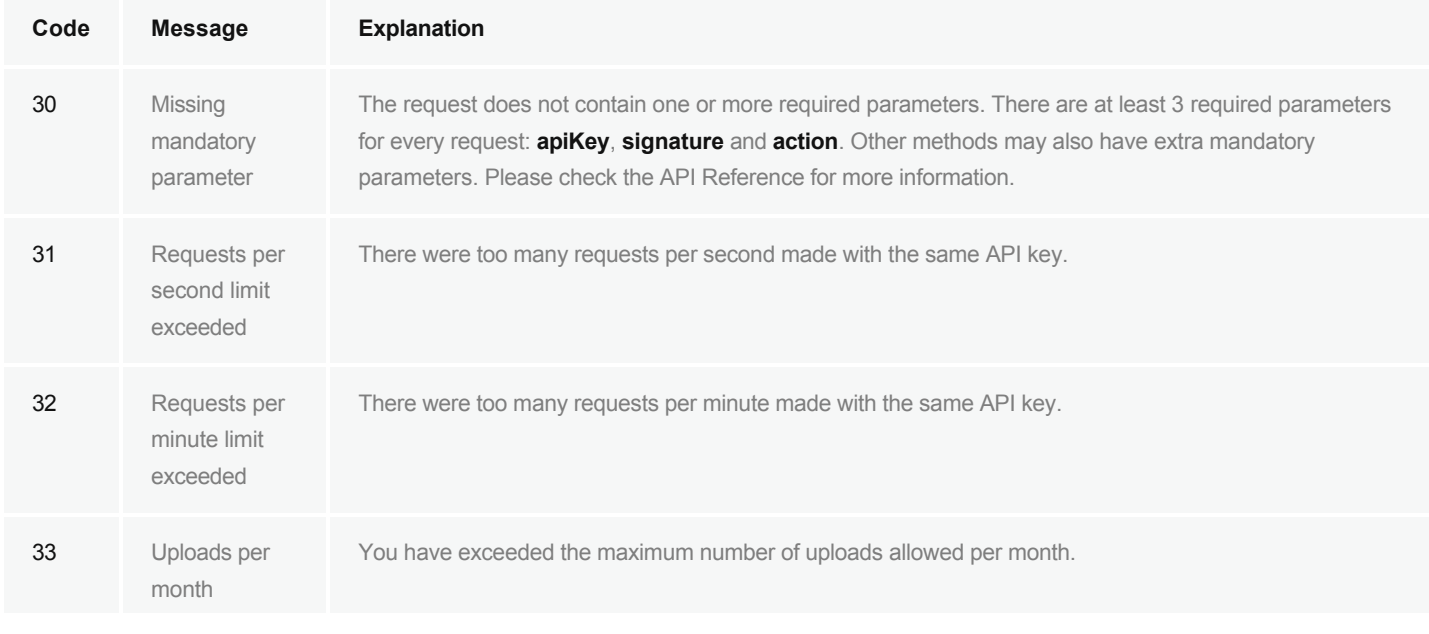

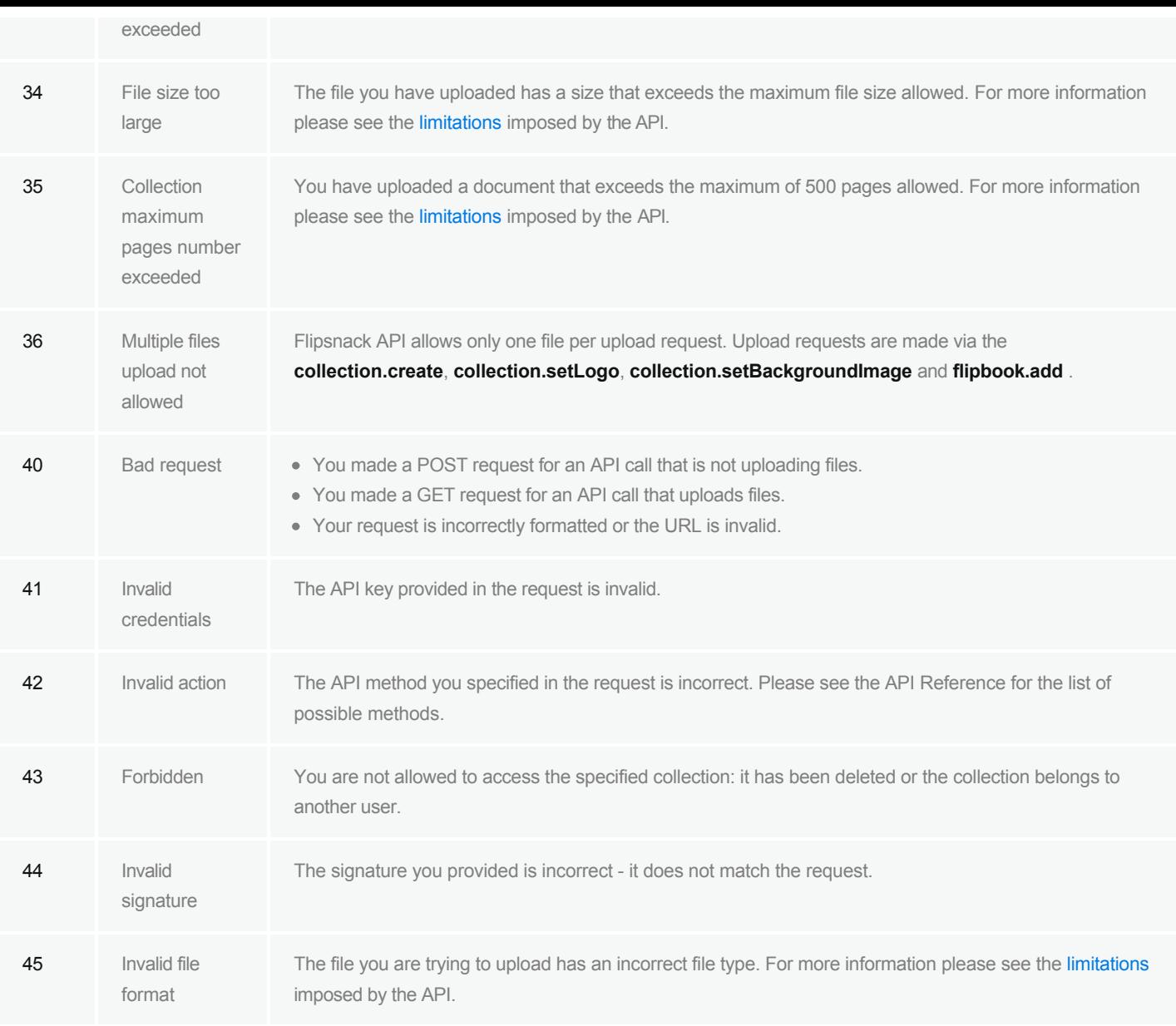

## <span id="page-2-0"></span>**EXAMPLE**

#### HTML form example

```
<form method="post" action="http://upload.flipsnack.com/v1/" enctype="multipart/form-data">
   <input type="hidden" name="action" value="flipbook.add">
<input type="hidden" name="apiKey" value="LK12NS-0-IOBW3S89VVJH12Z">
<input type="text" name="collectionHash">
   <input type="text" name="title">
 <input type="file" name="file">
   <button type="submit">Submit</button>
</form>
```
## Curl example

```
curl -F "action=flipbook.add"\
    -F "apiKey=LK12NS-0-IOBW3S89VVJH12Z"\
    F "collectionHash=d3m0h45h"\
    F "title=Second doc"\
    F "file=@\"/mydocs/document2.pdf\";filename=\"document2.pdf\""\
    F "signature=2298a6456c1dd2d12b895ce4688ffe31"\
    http://upload.flipsnack.com/v1/
```
#### Responses

```
<u> Tanzania (m. 1888)</u>
```

```
<? xml version="1.0" encoding="utf-8"?>
  <response>
      <code>20</code>
      <status>OK</status>
      <data>
         <flipbookHash>da8637256a0276f13999204f5f1i462s</flipbookHash>
         <flipbookTitle>Second doc</flipbookTitle>
          <extension>pdf</extension>
          <convertStatus>COMPLETE</convertStatus>
      </data>
  </response>
XML JSON JSONP
```